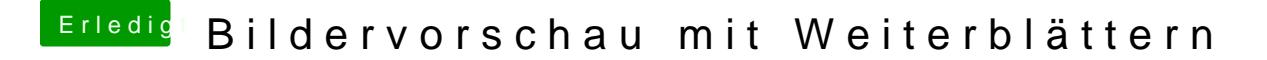

Beitrag von al6042 vom 9. September 2018, 11:59

Ich habe doch direkt geantwortet... war das nicht "gleich" genug?